## **Fischarten-Datenblatt**

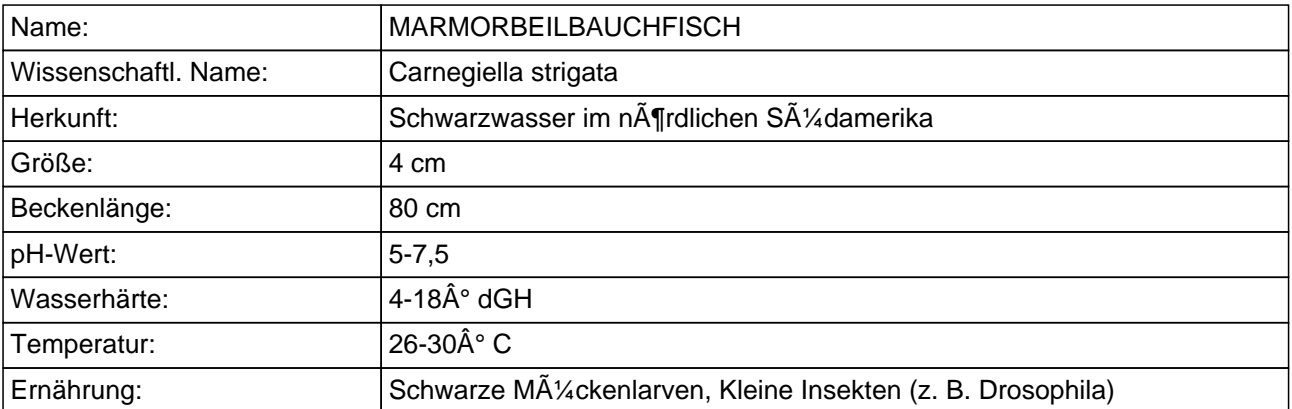

## **Fischarten-Datenblatt**

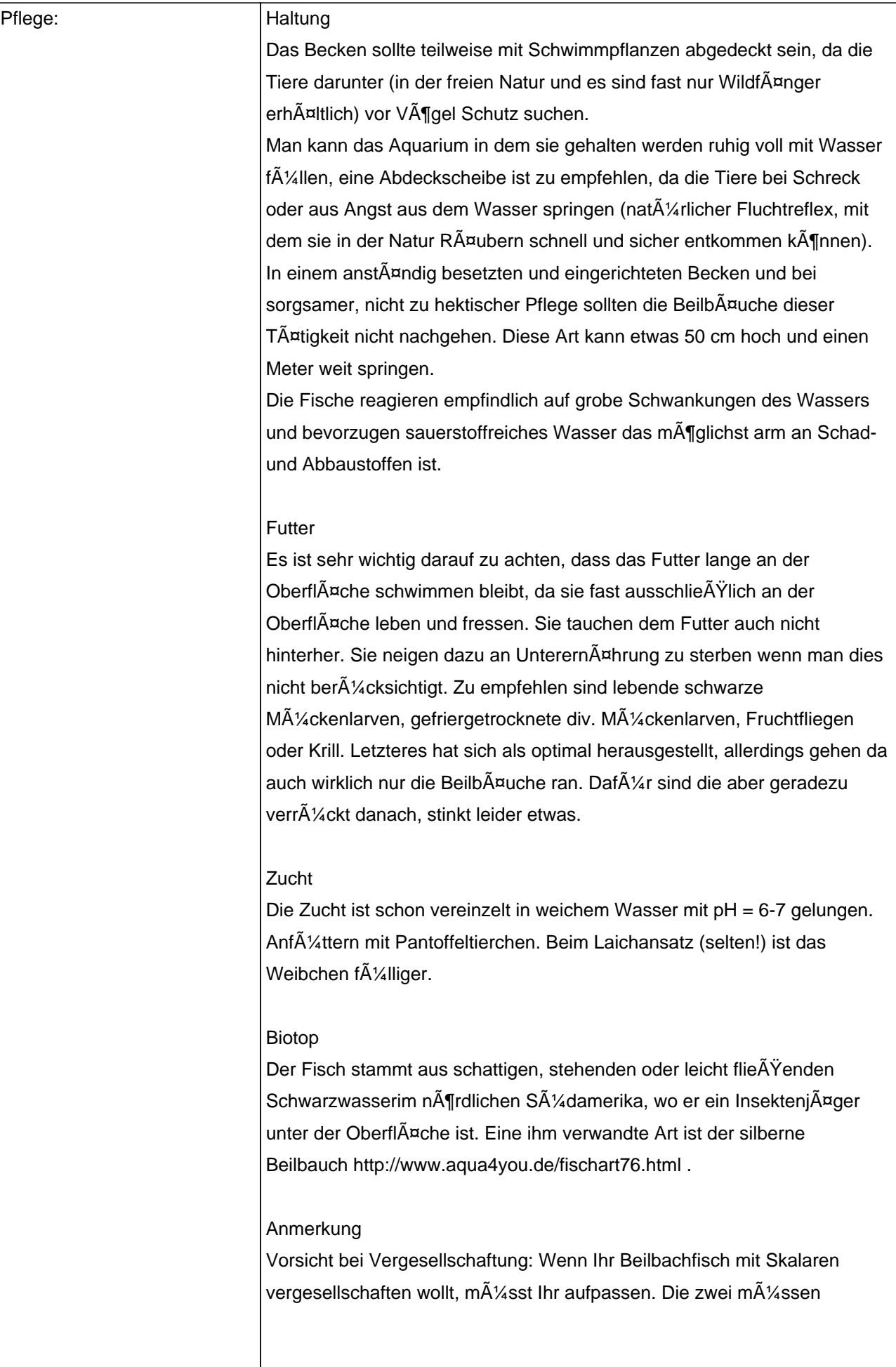

## **Fischarten-Datenblatt**

zusammen aufwachsen, d.h. der Beilbauch sollte vor dem Skalar im Aquarium sein, damit er nicht stĤndig von den Skalaren hin und her gehetzt wird. Denn sowas mĶgen die BeilbĤche gar nicht. Also Beilbach vor dem Skalar reinsetzten!